## SSC0501 - Introdução à Ciência de Computação I Resposta da 10<sup>ª</sup> Lista de Exercícios Professor: Claudio Fabiano Motta Toledo (claudio@icmc.usp.br) Estagiário PAE: Jesimar da Silva Arantes (jesimar.arantes@usp.br)

## Resposta pergunta 1:

```
\#include \leq stdio .h>
  \#include \leq stdlib.h>
 3
   void imprime (int* vetor, int tam) {
     int i:
      print(f(\n^n \n);
     for ( i = 0; i < tam ; i + + ) {
        print f("%d\t", vetor[i]);9 }
     print(f(\sqrt[m]{n});
_{11}}
_{13} int main (void) {
     int n, i, num_par = 0, num_impar = 0;
15 int *vetor, *vet_par = NULL, *vet_impar = NULL;
      printf ("Digite o tamanho do vetor: ");
17 \, \text{scanf} \left( \sqrt[10]{d} \right), \text{\&n});
     vetor = (int*) malloc(size of(int) * n);19 for (i=0; i \le n; i++)print f("Digit" value value "X" , i);\begin{array}{c} \text{1} \\ \text{1} \end{array} scanf ("%d", &vetor [i]);
     }
23 for (i=0; i \le n; i++)if (vector [i] \% 2 = 0)25 num par++;
           v e t p a r = ( i n t ∗ ) r e a l l o c ( v e t p a r , s i z e o f ( i n t ) ∗ num par ) ;
|27| vet _par {\lceil num\_par - 1\rceil} = vetor {\lceil i \rceil};
        \} e l s e \{29 \mid \text{num\_impar++};v \cdot t \cdot \text{impar} = (\text{int}*) \text{ realloc} (\text{vet-impar}, \text{ sizeof}(\text{int}) * \text{ num-impar});31 vet_impar \lceil \text{num\_impact} - 1 \rceil = \text{vector} \lceil i \rceil;
        }
33 }
     imprime ( vector, n);35 imprime (vet _par, num _par);
     imprime ( vet\_impar, num\_impar);37 free (vetor);
     f r e e ( v e t p a r ) ;
39 free (vet_impar);
     return 0;41 }
```
Listing 1: Resposta do exercício 1 codificado na linguagem C

Resposta pergunta 2:

 $_1$  #include <stdio.h>

```
\#include \leq stdlib.h>
3
  int main () {
       int lin, col;
       int **matriz;
       int *vet_soma;
       int i, j;printf ("Digite o tamanho da matriz:\langle n" \rangle;
       printf ("Numero de linhas: ");
\sup scanf ("%d", &lin);
       printf ("Numero de colunas: ");
\begin{array}{c} \text{13} \\ \text{13} \end{array} scanf \left( \sqrt[3]{6d} \right), &col);
       matrix = (int**) \text{ malloc}(size of(int*) * lin);_{15} for (i=0; i<lin; i++){
            matrix[i] = (int * ) malloc(sizeof(int) * col);17 }
       v_{\text{et-soma}} = (\text{int}*) \text{ calloc}(\text{col}, \text{size}(\text{int}));19 printf ("Digite os elementos da matriz:\langle n" \rangle;
       for (i=0; i<lin ; i++}{
21 printf ("\nLinha %d:\n", i+1);
            for (j=0; j<col; j++)23 printf (" \tColuna \%d: " , j+1);\text{scanf}("\%d", \&\text{matrix}[i][j]);
25 }
       }
27 printf (" \n\lambda \nu') ;
       for (i=0; i<lin ; i++}{
29 for (j=0; j<col; j++)print f("%d\t", matrix[i][j]);31 }
            printf (\sqrt[m]{n});
33 }
       for (j=0; j<col; j++)_{35} for (i=0; i<lin; i++){
                \text{vet}_\text{1} = \text{matrix} [i][j];37 }
       }
39 printf (\sqrt[n]{n\cdot\sqrt{b}}) soma:\ln\ln^n ;
       for (j=0; j<col; j++)41 printf ("%d\t', vet_soma [j]);
       }
43 printf (\sqrt[m]{n});
       for (i=0; i<lin ; i+){
45 free (matriz [i]);
       }
47 free (matriz);
       free (vet_soma);
_{49} return 0;
  }
```
## Listing 2: Resposta do exercício 2 codificado na linguagem C

Resposta pergunta 3:

 $\#\text{include } < \text{stdio.h}>$ 

```
_{2} #include <stdlib.h>
  void imprime (float* vetor, int tam) {
     print(f(\nmid n^n );for (int i=0; i<tam; i++){
       print f("\%g\t", vetor[i]);\}print(f(\n\ddot{\theta}));
_{10}}
_{12} int main (void) {
     int n, i;_{14} float *vetor, media = 0;
     printf ("Digite o numero de alunos: ");
\vert scanf ("%d", &n);
     vetor = (float *) malloc(sizeof(float) * n);
18 for (i=0; i \le n; i++)print f("Digite nota %d: ", i);20 s c a n f ( "%f " , &v e t o r [ i ] ) ;
     }
_{22} for (i=0; i<n; i++){
       \text{median} \leftarrow \text{vector} \left[ \text{i} \right];24 }
     \text{media} = \text{media}/n;_{26} imprime (vetor, n);
     printf ("A media eh: %g\n", media);
28 free (vetor);
     return 0;
30 }
```
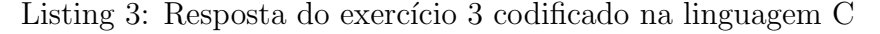

## Resposta pergunta 5:

```
\#include \leq stdio .h>
_{2} #include <stdlib.h>
  \#include \leq time . h>
 _{4}#include <limits.h>
6 \neq define MAX 20
  \#define MAXV 1000
|8| \text{#define MIN-V } -1000_{10} int main (void) {
    int m, n, i, j;_{12} int **matriz;
    int valMax = INT_MIN, valMin = INT_MAX;
_{14} int linMax, colMax, linMin, colMin;
    srand (time (NULL));
_{16} m = (rand () \% MAX) + 1;
    n = (\text{rand}() \% MAX) + 1;18 matriz = (int**) malloc(size of (int*) * m);
    for ( i = 0; i < m; i + + ) {
20 matriz [i] = (int * ) malloc(size of (int) * n);}
```

```
22 for (i=0; i \leq m; i++)for (j=0; j < n; j++){
_{24} matriz [ i ] [ j ] = (rand () % (MAX V + 1 – MIN V)) + MIN V;
       }
26 }
     for (i=0; i \le m; i++){
28 for (j=0; j \leq n; j++){
          if (\text{matrix}[i][j] > \text{valMax})|30| valMax = matriz [i][j];
            \lim_{x \to \infty} = i;
\text{colMax} = \text{i};
          }
\begin{bmatrix}34 \end{bmatrix} if (\text{matrix} [i] [j] < \text{valMin})valMin = matriz [i][j];36 linMin = i;
            \text{colMin} = j;38 }
       }
40 }
     printf (\sqrt[m]{n\cdot n});
42 for (i=0; i \leq m; i++)for (j=0; j < n; j++){
44 printf (\sqrt[m]{d} \setminus t^m, \text{ matrix } [i][j]);
       }
46 printf (\sqrt[m]{n});
     }
48 printf ("\nMaior valor eh %d, que se encontra na linha %d e na coluna %d\n",
      valMax, \lim_{x \to \infty} colMax);
     printf ("\nMenor valor eh %d, que se encontra na linha %d e na coluna %d\n",
      valMin , linMin , colMin ) ;
50 for (i=0; i \leq m; i++)free (\text{matrix} \lceil i \rceil);
52 }
     free (matrix);
54 return 0;
   }
```
Listing 4: Resposta do exercício 5 codificado na linguagem C